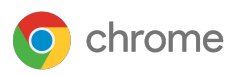

# Defiéndete de forma proactiva contra las amenazas con el **navegador Chrome**

# Utiliza los controles de nivel empresarial de Chrome para proteger a tus trabajadores de la nube y tu empresa

Actualmente, cada vez más empresas adoptan la nube. El 78 % de los responsables de las decisiones de TI afirman que la mayoría de los empleados de sus empresas pueden realizar la mayor parte de su trabajo mediante aplicaciones de la nube<sup>1</sup>. ¿Y cómo acceden a esas aplicaciones? A través de un navegador.

Como el navegador se ha convertido en el principal pilar de la productividad en el lugar de trabajo, los equipos de TI tienen la presión de proteger sus empresas contra las amenazas web. Se enfrentan al reto de apoyar a una plantilla que trabaja cada vez más con dispositivos móviles y de darle acceso a aplicaciones basadas en la nube, al tiempo que mitigan los riesgos que suponen las infracciones de seguridad.

## Protege a los usuarios en diversos dispositivos y plataformas

El número de empresas que usan soluciones de la nube para satisfacer la mayoría o la totalidad de sus necesidades ha aumentado al 58 % en los últimos dos años<sup>2</sup>. El hecho de que los navegadores cuenten con una seguridad sólida se ha convertido en un requisito indispensable en las empresas. En este sentido, Chrome incluye medidas de seguridad para ayudar a proteger tu empresa.

Chrome incorpora controles de nivel empresarial que permiten que los administradores de TI personalicen las implementaciones y gestionen fácilmente los permisos y las políticas para cualquier usuario, dispositivo y plataforma de la empresa (por ejemplo, Windows, Mac OS, Linux y ChromeOS).

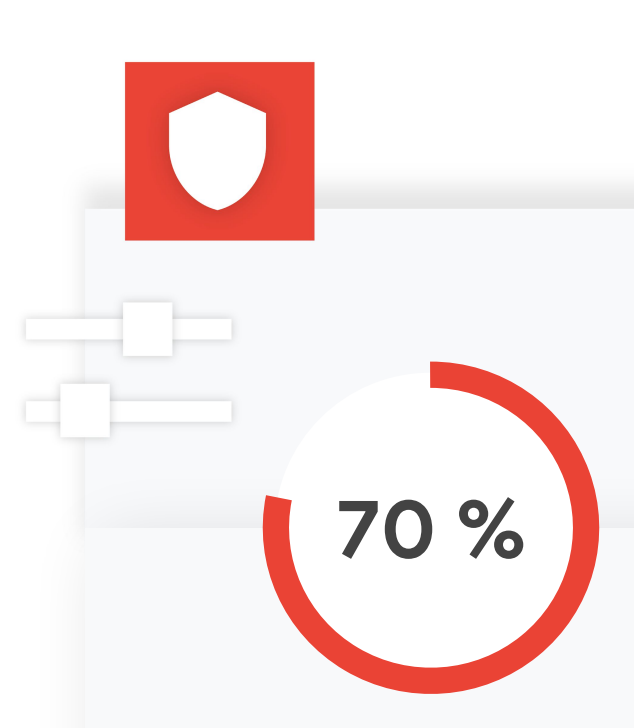

Porcentaje de los líderes de TI que afirman que los empleados han puesto en peligro los datos de forma accidental en los últimos 12 meses $3$ 

1 y 2. Estudio de datos actualizados sobre trabajadores de la nube de Google elaborado como parte del Thought Leadership Program de Forrester, 2020

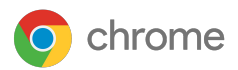

А

п

## Seguridad desde el diseño con medidas de protección adicionales

Chrome cuenta con medidas de seguridad adicionales integradas para proteger tu empresa contra amenazas externas y errores de los usuarios.

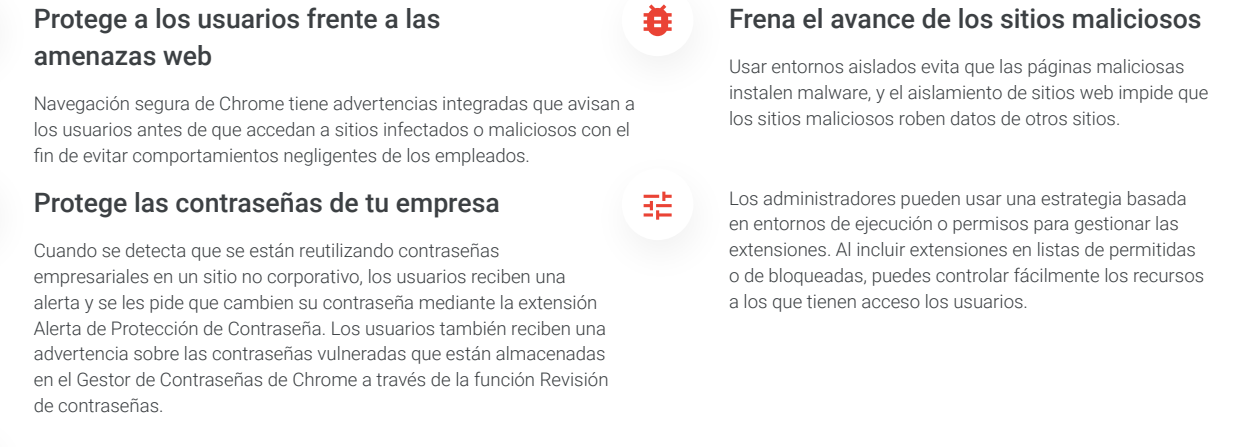

#### Mantente al día

Para asegurar que todos los dispositivos estén protegidos por las últimas actualizaciones de seguridad, Chrome se actualiza automáticamente cuando hay disponible una nueva versión del navegador. Esto incluye correcciones de seguridad que se aplican de forma rápida y automática.

## Gestión centralizada y visibilidad en diversos sistemas operativos

La solución Gestión en la nube del navegador Chrome te permite aplicar cientos de políticas de Chrome en diversas plataformas y versiones del SO, todo ello desde la consola de administración de Google.

### Usa una herramienta en diversas versiones del SO

Chrome tiene una sola interfaz web para configurar y gestionar políticas de seguridad, lo que te proporciona la misma experiencia segura en diferentes sistemas operativos.

## Consigue más visibilidad sobre la situación de tus navegadores

Poder consultar detalles sobre los dispositivos y los navegadores permite a tu equipo de TI tomar decisiones más acertadas y fundamentadas sobre los recursos que pueden usar los usuarios y sobre cómo proteger la empresa.

## Comprende cómo se usan las extensiones

Consigue más control sobre las extensiones y más visibilidad sobre las versiones, los tipos de instalación, el volumen de instalaciones, los permisos y más. También puedes forzar la instalación de determinadas extensiones o quitarlas.

### Configura tus recursos con la seguridad empresarial en mente

Gestiona lo que ocurre con tus datos gracias a Gestión en la nube del navegador Chrome y accede a ellos en cualquier momento.

Para descargar Chrome o consultar más detalles sobre este navegador y sus funciones de gestión adicionales, visita [chrome.com/enterprise](http://chrome.com/enterprise)

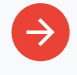

Para obtener más información sobre el servicio de asistencia de Chrome Enterprise, visita https://chromeenterprise.google/browser/